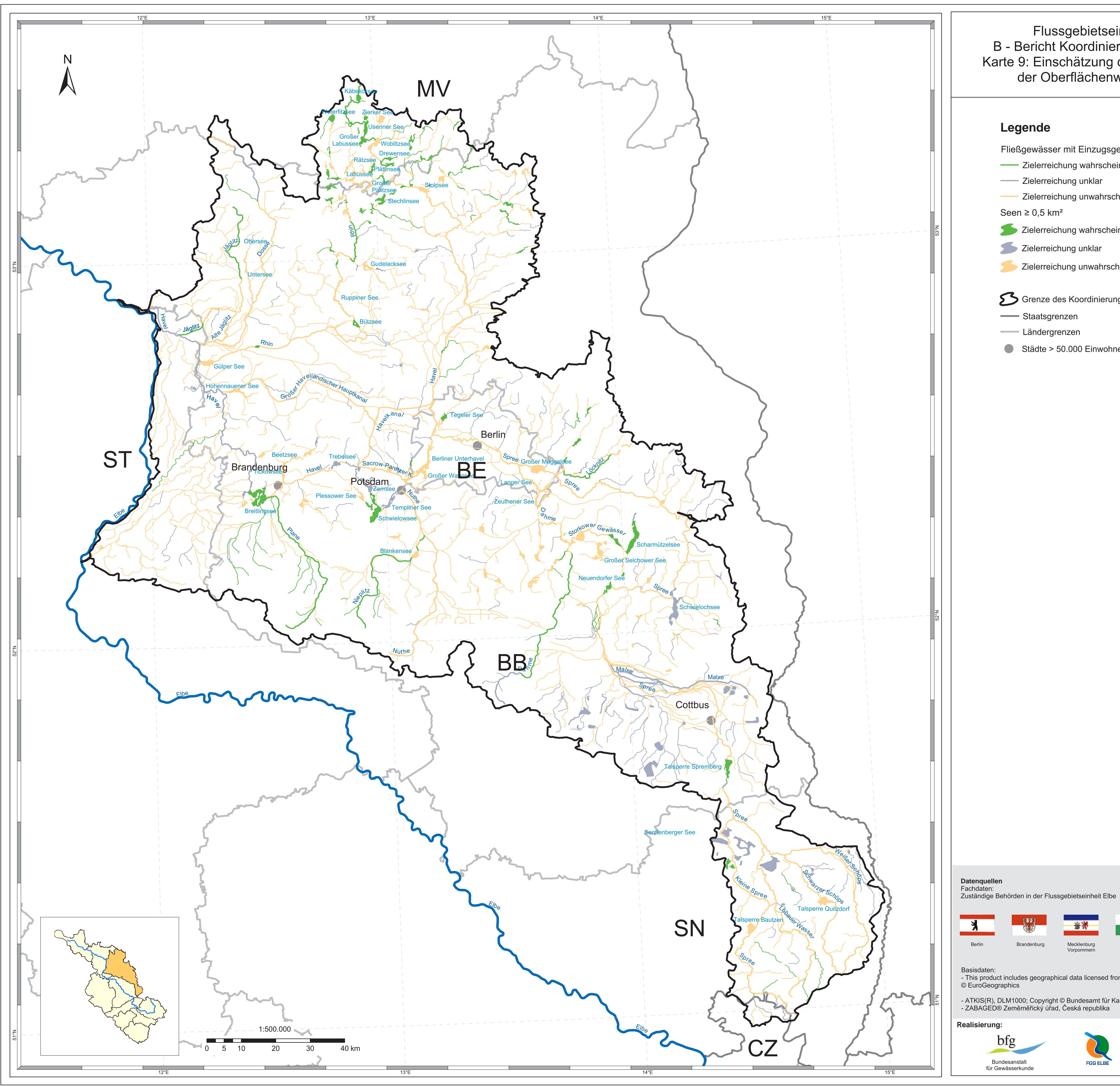

## Flussgebietseinheit Elbe B - Bericht Koordinierungsraum Havel<br>Karte 9: Einschätzung der Zielerreichung<br>der Oberflächenwasserkörper

- Fließgewässer mit Einzugsgebiet ≥ 10 km<sup>2</sup>
- Zielerreichung wahrscheinlich
	-
- Zielerreichung unwahrscheinlich
- Zielerreichung wahrscheinlich
	-
- Zielerreichung unwahrscheinlich
- S Grenze des Koordinierungsraumes
	-
	-
- Städte > 50.000 Einwohner

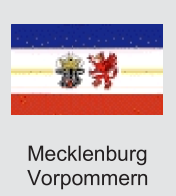

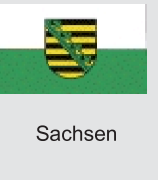

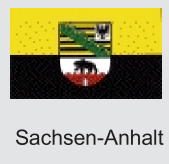

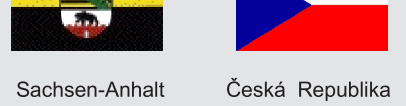

- This product includes geographical data licensed from European National Mapping Agencies.<br>© EuroGeographics

- ATKIS(R), DLM1000; Copyright © Bundesamt für Kartographie und Geodäsie, 2003<br>- ZABAGED® Zeměměřický úřad, Česká republika

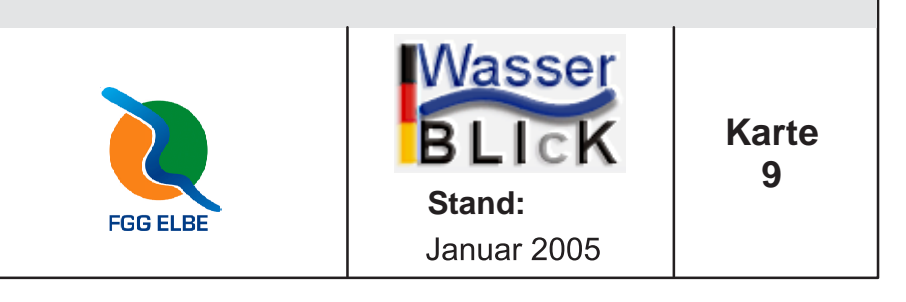